### Презентація на теми:

- Технологія та організація створення електронного підручника за допомогою пр. Dr. Explain.

- Технологія та організація створення практичних завдань до теми «Облік основних засобів»

Електронний пдручник — це новий жанр навчальної літератури Електронний підручник є важливим елементом освітньої середовища.

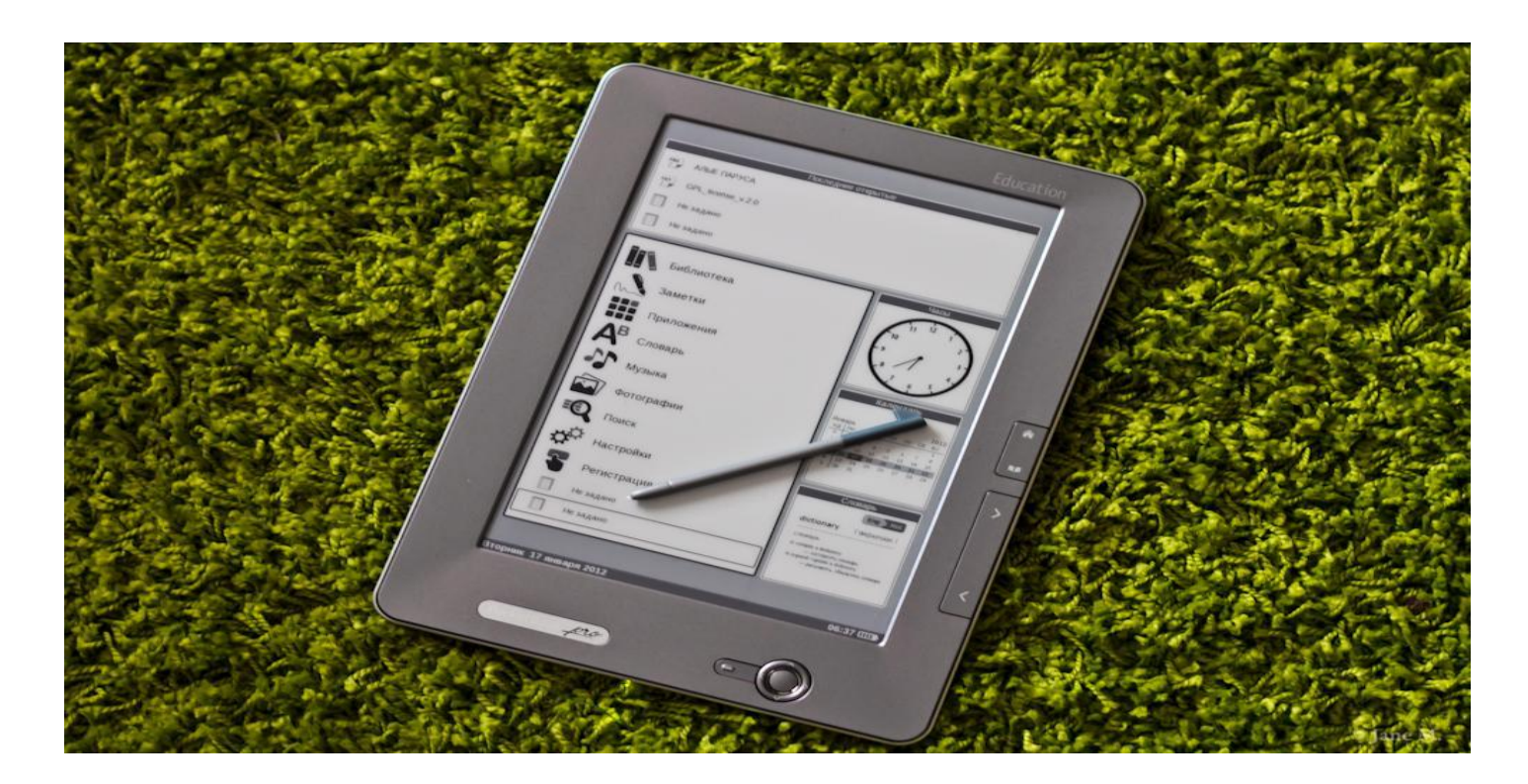

Для створення електронного підручника була використана програма Dr.Explain, тому що з її допомогою можна упорядкувати будь-які матеріали у вигляді довідок, посібників і друкованої документації.

Я дослідила, що програма Dr.Explain є професійним інструментом створення довідкових матеріалів для настільних або онлайн – додатків, який поєднує в собі безліч корисних функцій, що роблять цей процес простим і зручним.

#### Головне вікно програми Dr. Explain, дозволяє керувати елементами проекту. Також вікно дозволяє створювати нові проекти, додавати нові елементи, та змінювати налаштування

програми і проекту.

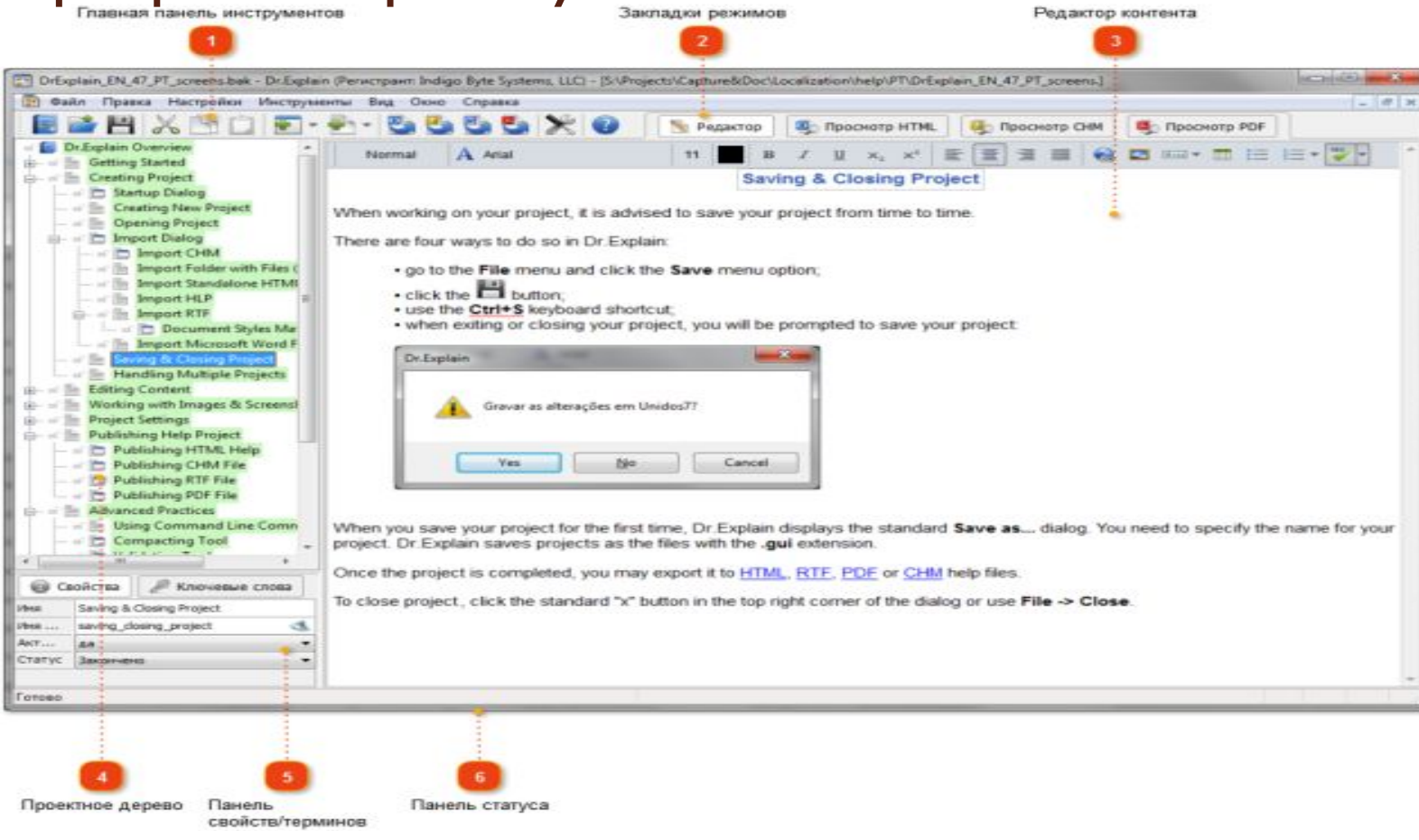

Головна панель інструментів Dr. Explain забезпечує швидкий ДОСТУП ДО КЛЮЧОВИХ ФУНКЦІЙ програм:

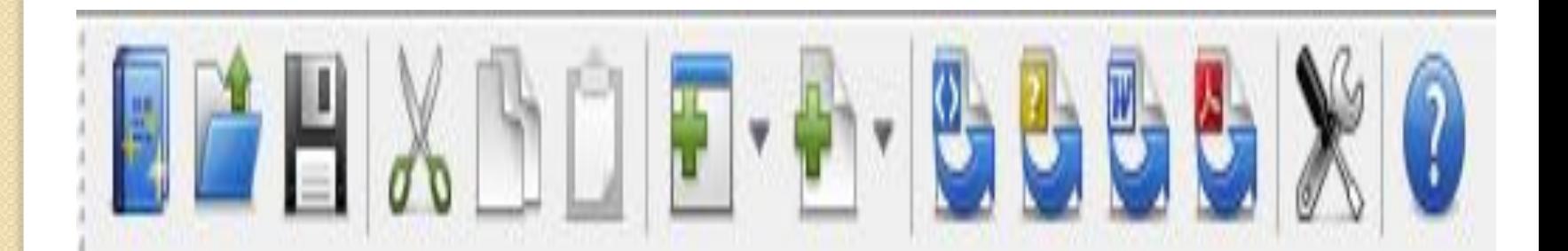

Редактор контенту - це основна робоча область в Dr. Explain. Проектне дерево відображає структуру проекту і ДОЗВОЛЯЕ ШВИДКО перемикатись між його елементами: темами і сторінками скріншотів.

При кожному запуску Dr.Explain автоматично показується стартовий діалог, який дозволяє почати новий проект, імпортувати існуючий документ, або відкрити нещодавно використаний проектний файл:

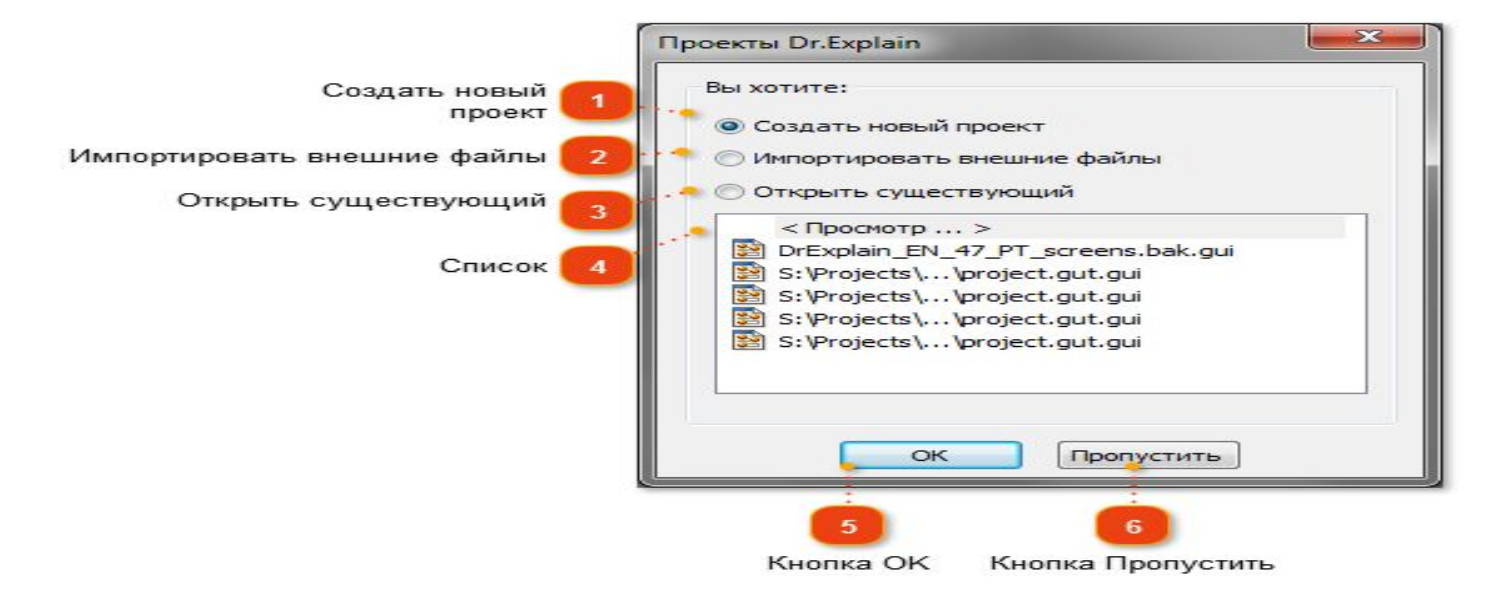

створити новий проект, можна зробити наступне: - використати стартовий діалог; -клацнути по кнопці; -перейти в меню Файл і клацнути по команді Створити; -використати комбінацію Ctrl + N.

Я зрозуміла, для того щоб

Висновок: В процесі формування електронного підручника в програмі Dr.Explain, я ознайомилась з основними функціями і можливостями програми, необхідними для відображення професійно оформлених довідкових матеріалів.

## Технологія та організація створення практичних завдань до теми «Облік **ОСНОВНИХ ЗАСОбів»**

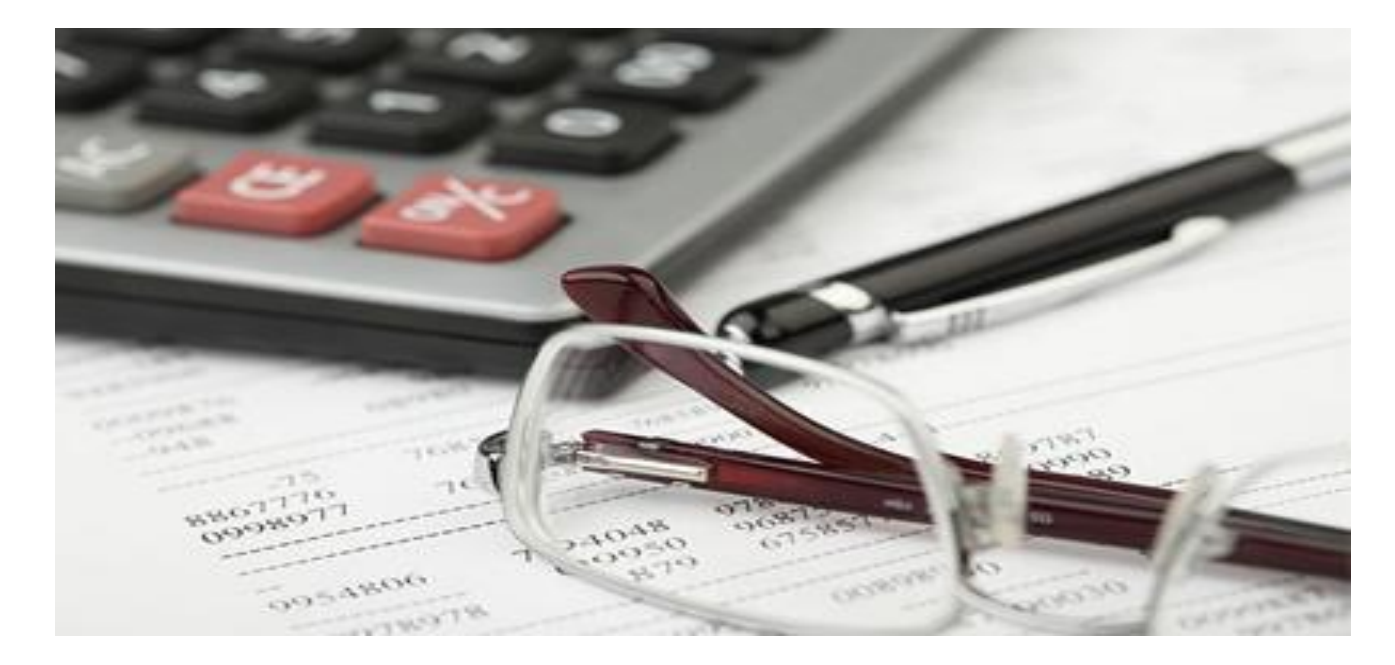

Основні засоби – матеріальні активи, які підприємство утримує з метою використання їх у процесі виробництва або постачання товарів, надання послуг, здавання в оренду іншим особам або для здійснення адміністративних і соціальнокультурних функцій, очікуваний строк корисного використання яких більше одного.

## Групи об'єктів основних засобів

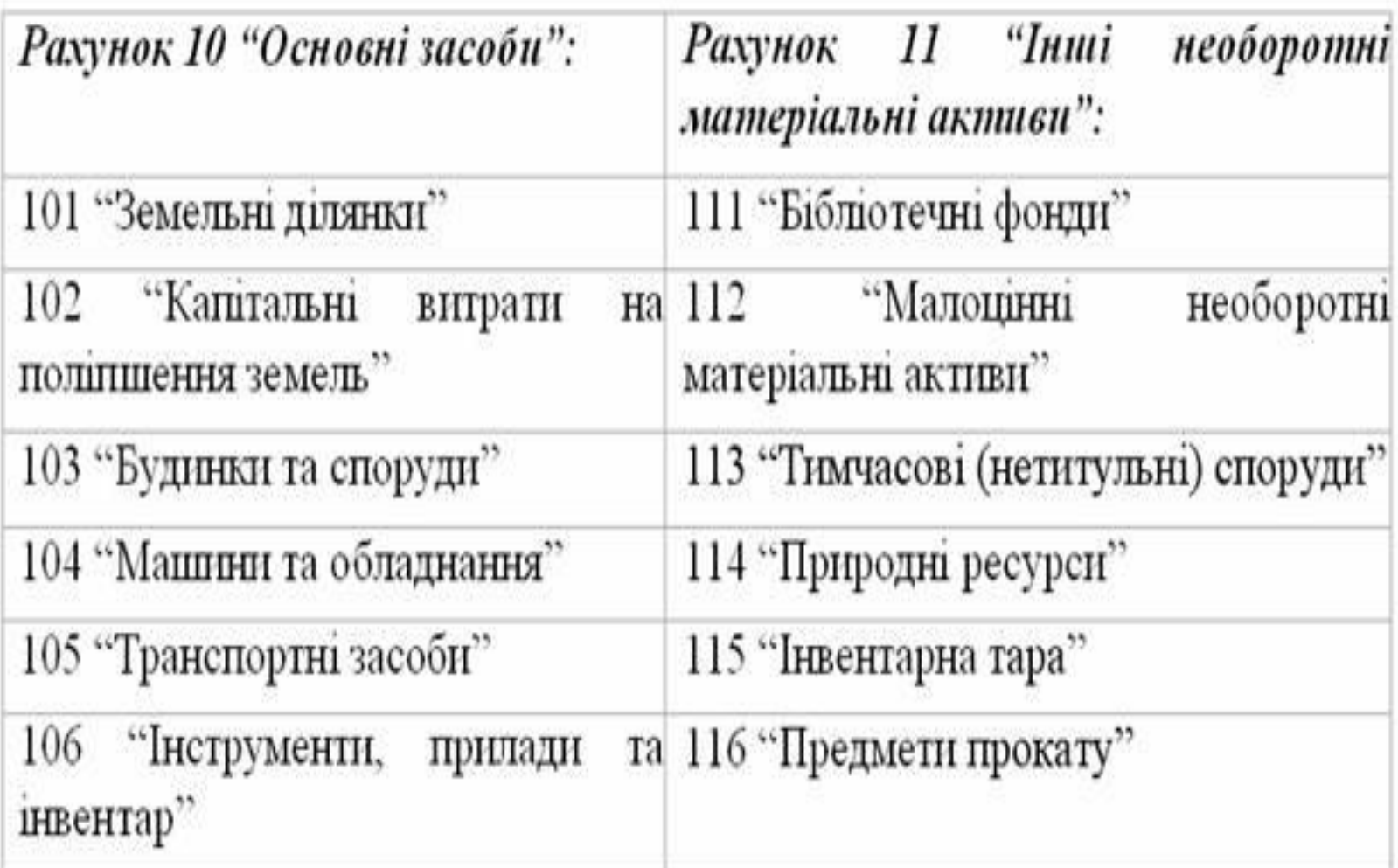

На субрахунку 101 "Земельні ділянки" ведеться облік земельних ділянок, що є власністю підприємства. На субрахунку 102 "Капітальні витрати на поліпшення земель" ведеться облік капітальних витрат на культурно-технічні заходи поверхневого покращення земель

# На субрахунку 103 "Будинки та споруди" обліковуються: -будівлі; -споруди; -передавальні пристрої;

На субрахунку 104 "Машини та обладнання" обліковуються: -силові машини та обладнання; -вимірювальні прилади; -обчислювальна техніка і т.д.

Бухгалтерський облік основних засобів повинен забезпечити контроль за ефективним використанням виробничих майданчиків, обладнання, машин, транспортних засобів та інших засобів праці.

Метою бухгалтерського обліку основних засобів є сприяння раціональному використанню засобів і предметів праці у підприємницькій діяльності для одержання найбільш прибутку, спрямованого на задоволення соціальних потреб працівників підприємства.